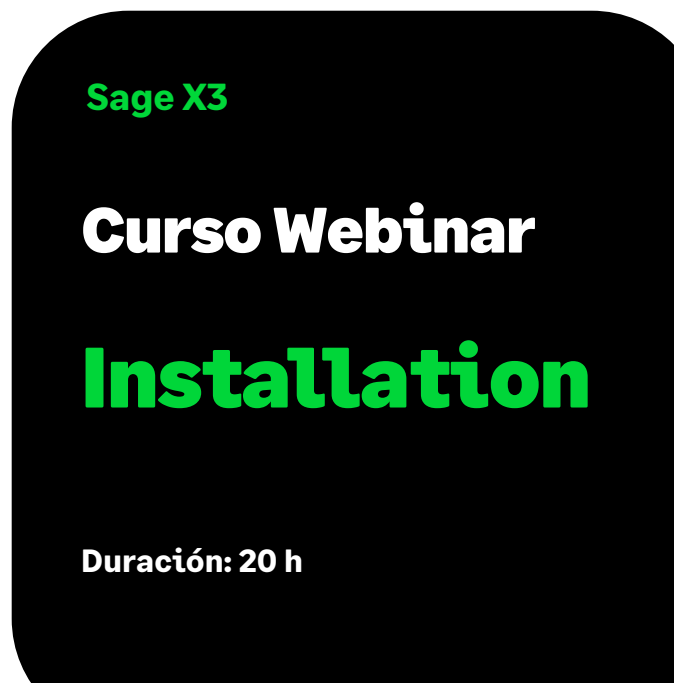

# Objetivo

En este curso aprenderemos a instalar y a configurar nuestra aplicación X3.

# Temario

# **Sesión 1: Visión general**

- Componentes "Clásicos" (componentes existentes en V6 que han evolucionado).
- Componentes "Nuevos" (que no existían con V6).
- Herramientas de instalación y configuración.

# **Sesión 2: Requisitos previos y buenas prácticas**

- Sistemas Operativos Soportados.
- Bases de datos soportadas.
- Requisitos previos de hardware.
- Requisitos previos de software "Gratuito": HTTPD, JDK.
- Buenas prácticas para dimensionar el hardware.
- Buenas prácticas para la planificación / preparación / realización de la instalación y configuración.

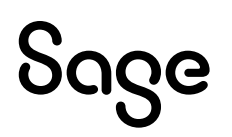

#### **Sesión 3: Asistencia a la instalación e instalación en VM**

- Instalación de SQL Server 2019 u Oracle 12g en Windows 2019.
- Software "gratuito": Java JRE/JDK 7, Apache httpd. Obtenerlos (¿dónde?), instalarlos.
- Instalación los componentes "clásicos" de Sage SAFE X3 y ERP X3.
- Configurar los componentes "clásicos" Sage SAFE X3 & ERP X3.
- Instalar y configurar los "nuevos" componentes de Sage SAFE X3.

# **Sesión 4: Asistencia a la instalación e instalación en VM**

- Durante la configuración de Syracuse: Certificados, por qué y dónde se utilizan y cómo gestionarlos.
- Configurar y administrar servers y endpoints dentro de Syracuse Web Server.
- Conéctese a la carpeta X3 a través del Servidor Web por primera vez para iniciar la configuración de kick Solution.
- Instalar la carpeta de demostración de SEED.
- Publicar carpetas en Print Server / Web Services / Java Bridge.

#### **Sesión 5**

- Actualización componentes de la aplicación
- Instalación de parches funcionales

#### **Sesión 6**

• Finalización y revisión actualización parche funcional.